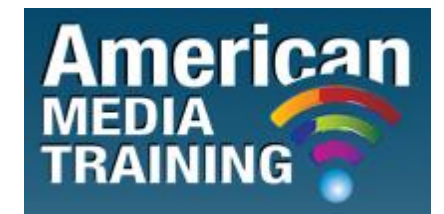

[http://www.americanmediatraining.com](http://www.americanmediatraining.com/)  Tel: 800 2787876

# **eMarketing level 1 beginner course outline (1-day)**

## **Overview**

- WebMail, Email Clients and Browsers
- Examples of HTML emails and e-shots
- Enabling your HTML email to be displayed correctly
- Distribution of HTML emails

#### **Dreamweaver CS5 Overview**

- Introducing Dreamweaver
- Simple preferences for HTML emails
- Learning the interface
- Dreamweaver Photoshop workflow

#### **Photoshop CS5 Overview**

- Introducing Photoshop
- Learning the interface
- Guides and layout techniques
- Typography
- Shapes
- Images
- Slices
- Slice definitions
- Image Optimization and file types

# **Generating HTML**

- HTML Settings
- Photoshop Dreamweaver workflow

## **HTML Code**

- Understanding HTML code
- Viewing examples of HTML code
- Specific HTML email requirements
- HTML exercises

END